## **Auto Multiple Choice - Feature # 787: Problème de barème - Cases à cocher dans un tableau**

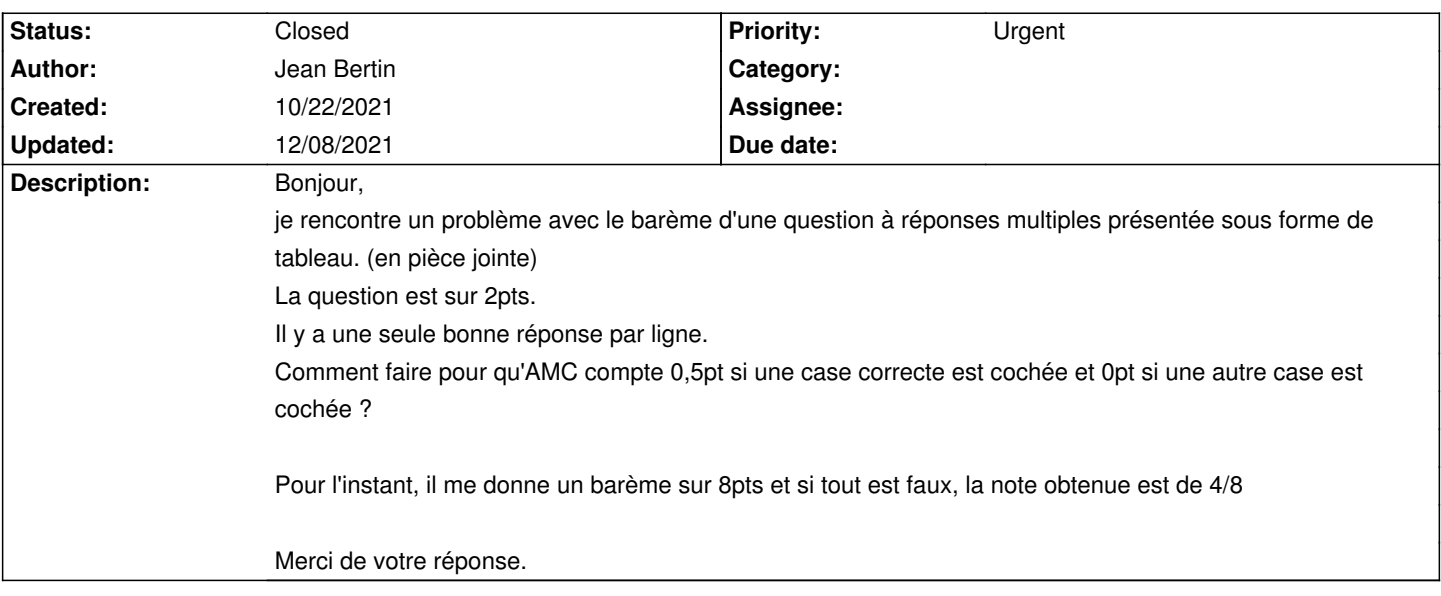

## **History**

## **10/22/2021 09:34 pm - Frédéric Bréal**

J'ai testé avec <pre> \bareme{formula=NBC/2} </pre> et cela semble fonctionner. J'ignorais que @formula@ fonctionnait pour des questions simples.

## **12/08/2021 04:27 pm - Alexis Bienvenüe**

*- Status changed from New to Closed*

*- % Done changed from 0 to 100*

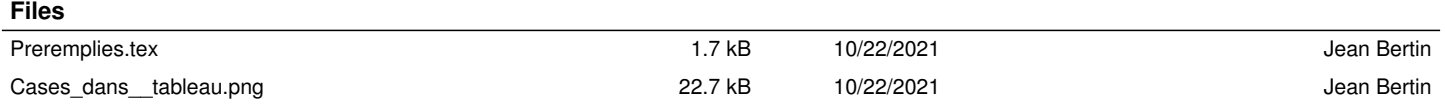